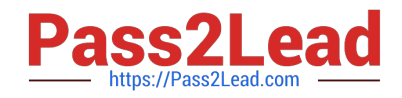

# **QSSA2018Q&As**

Qlik Sense System Administrator Certification Exam

# **Pass QlikView QSSA2018 Exam with 100% Guarantee**

Free Download Real Questions & Answers **PDF** and **VCE** file from:

**https://www.pass2lead.com/qssa2018.html**

100% Passing Guarantee 100% Money Back Assurance

Following Questions and Answers are all new published by QlikView Official Exam Center

**C** Instant Download After Purchase

- **83 100% Money Back Guarantee**
- 365 Days Free Update
- 800,000+ Satisfied Customers

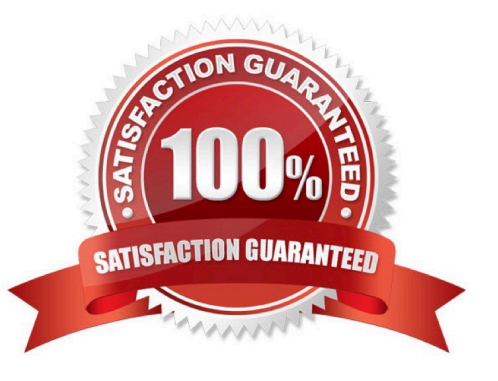

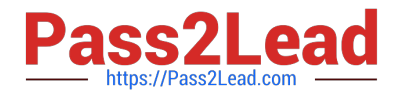

### **QUESTION 1**

A system administrator must set up security that does NOT allow certain users to create objects in published apps. The users that should NOT be able to create objects are in an AD group called LimitedUsers.

Which security rule should the administrator use to meet this requirement?

A. Resource filter: App\_\* Action: Create Rule Condition: (resource.objectType="charts" and user.group!="LimitedUsers") Context: Both in hub and QMC

B. Resource filter: App.Object\_\* Action: Create Rule Condition: (resource.objectType="sheet" and user.group!="LimitedUsers")

Context: Only in hub

C. Resource filter: App.Object\_\* Action: Create Rule Condition: (resource.objectType="charts" and user.group!="LimitedUsers") Context: Both in hub and QMC

D. Resource filter: App\_\* Action: Create Rule Condition: (resource.objectType="sheet" and user.group!="LimitedUsers") Context: Only in hub

Correct Answer: A

Reference: https://help.qlik.com/en-US/sense/June2019/Subsystems/ManagementConsole/Content/ Sense\_QMC/applyaccess-rights-for-user-types.htm

#### **QUESTION 2**

A user must connect to a shared folder named "SharedItems" located on Machine1. All users have permission to view the SharedItems folder.

The user maps the Z: drive to access the "Data" folder located under SharedItems. The user tries to create a new data connection to the shared folder. In the Path property section, only "Computer" and the C: and

D: drives are available.

What should be entered into the data connection path text box?

A. Z:\Data\

B. \\SharedItems\Data\Machine1

C. \\Machine1\SharedItems\Data

D. \\Machine1\Data\$\SharedItems

Correct Answer: A

# **QUESTION 3**

A system administrator has a multi-node Qlik Sense environment with one central node and one rim node.

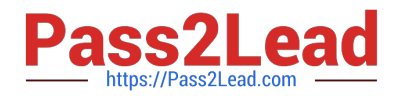

Users report that they see old data in the apps. One data source adds two million rows per day. The time

required to complete the reload task increases every day, which causes dependent tasks to miss their

schedule.

The system administrator decides to add a rim node.

Which services should run on the rim node?

- A. Engine and Scheduler
- B. Scheduler and Proxy
- C. Engine and Proxy
- D. Dispatcher and Scheduler

Correct Answer: A

Reference: https://community.qlik.com/t5/Qlik-Sense-Deployment-Management/Run-reload-task-oncentral-node-andrim-node/td-p/1550389

## **QUESTION 4**

The sales department in an organization is consolidating from three regional sales groups to one global sales group. The department still has three different streams in the hub, one for each region. The organization needs the stream structure to match the department structure.

What should the administrator create to meet this requirement?

- A. A global sales group stream and three regional streams
- B. A custom property named "global" and bind it to all three streams
- C. A global sales group login security run
- D. A global sales group stream for all three regions

Correct Answer: A

#### **QUESTION 5**

An administrator must configure a QA environment to test apps before moving them to production.

Once the apps are ready, each user from the Testers directory must be able to publish their apps to a stream named "App Testing". The users have Read and Publish access to the "App Testing" stream.

All users are assigned the AuditAdmin role in the QMC, but do they NOT have access to the App section of the QMC.

Which security rule should the administrator use to enable access for the users?

A. Resource: QmcSection Stream Conditions: ((user.userDirectory="Testers"))

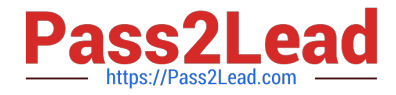

- B. Resource: App\* Conditions: ((user.userDirectory="Testers" and resource.owner.userDirectory="Testers"))
- C. Resource: Stream\* Conditions: ((user.userDirectory="Testers" and resource.owner.userDirectory="Testers"))
- D. Resource: QmcSection\_App Conditions: ((user.userDirectory="Testers"))

Correct Answer: D

[QSSA2018 PDF Dumps](https://www.pass2lead.com/qssa2018.html) [QSSA2018 Study Guide](https://www.pass2lead.com/qssa2018.html) [QSSA2018 Braindumps](https://www.pass2lead.com/qssa2018.html)